## SAP ABAP table /ISDFPS/EQUNR {Table Rows in a Table of Equipment Numbers}

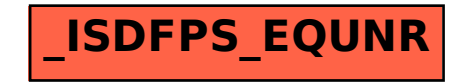